*Soluciones a los problemas impares*

# **Tema 5. Memorias**

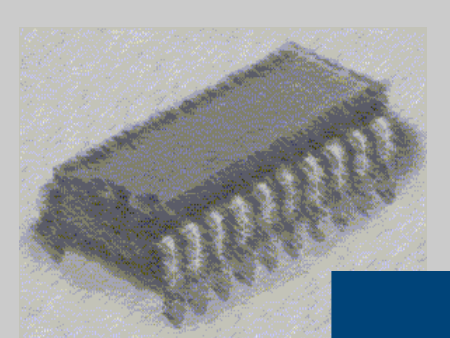

# *Estructura de Computadores*

I. T. Informática de Gestión / Sistemas

Curso 2008-2009

**Memorias**

**Tema 5 Hoja: 2 / 36** 

**Departamento de automática Área de Arquitectura y Tecnología de Computadores** **Estructura de Computadores I. T. I. de Gestión / Sistemas**

# **Base teórica**

La memoria es el lugar en el que se almacenan las instrucciones y los datos para que se puedan ejecutar los programas. Sin embargo, el sistema de memoria del computador está formado por varios tipos de memorias con diferentes capacidades y tiempos de acceso. La idea es que parezca que las referencias a memoria se sirven a velocidades cercanas a las de los registros del procesador, y que además se tiene un espacio de memoria casi ilimitado para los programas y los datos. La memoria caché es la responsable de la rapidez de los accesos y la memoria virtual la de la gran capacidad del sistema de memoria.

Para que todo el sistema funcione, se diseña de manera jerárquica, por el que los diferentes bloques de información se van moviendo

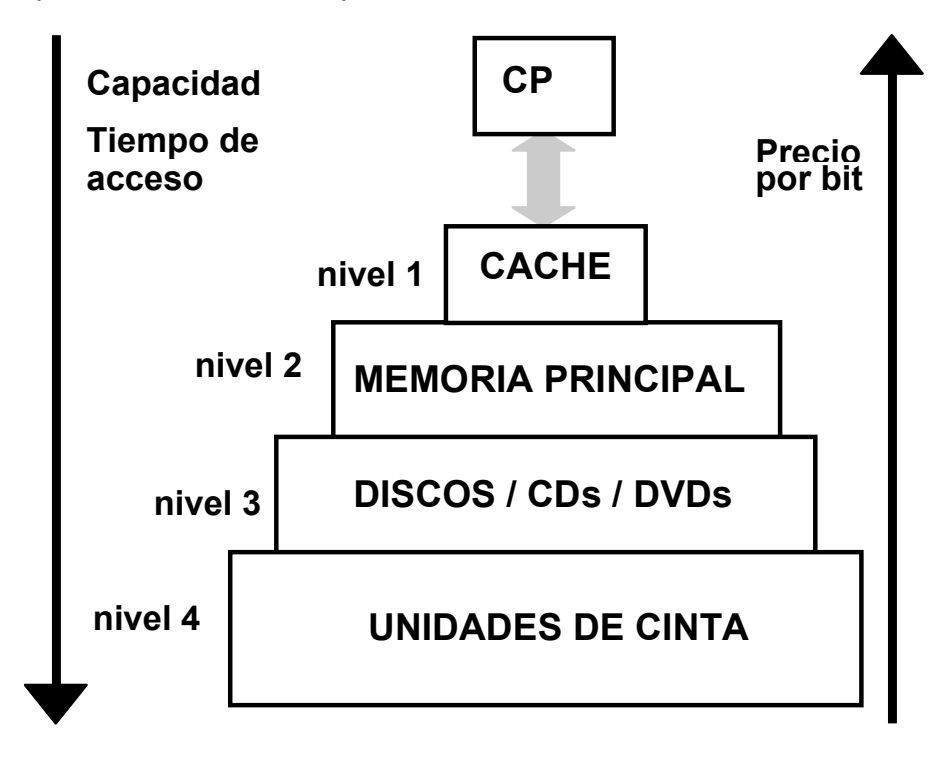

Figura 1: jerarquía de memoria

## **Memoria principal**

Centrándose en la memoria principal, se distinguen dos grupos de memorias:

- Memorias de las que solamente se puede leer (ROM)
- Memorias en las que se puede leer y escribir (RAM)

La capacidad de la memoria principal se mide en cuantos bytes o palabras es capaz de almacenar. La manera habitual es indicar *nn*K x *mm* en el que *nn* son el número de direcciones que tiene la memoria con capacidad para poder almacenar *mm* bits en cada una.

La capacidad de memoria viene dada por el bus de direcciones que establece el máximo número de posiciones direccionables por el computador. Si se tienen *n* bits para el bus de direcciones, se podrá acceder hasta un máximo de 2<sup>n</sup> posiciones.

Independientemente de cuanta memoria sea capaz de direccionar, los computadores no los entregan con el máximo de memoria disponible, por lo que habrá que definir como se accede a las posiciones ocupadas y a las que no están disponibles. Esa información se encuentra en el mapa de memoria del computador.

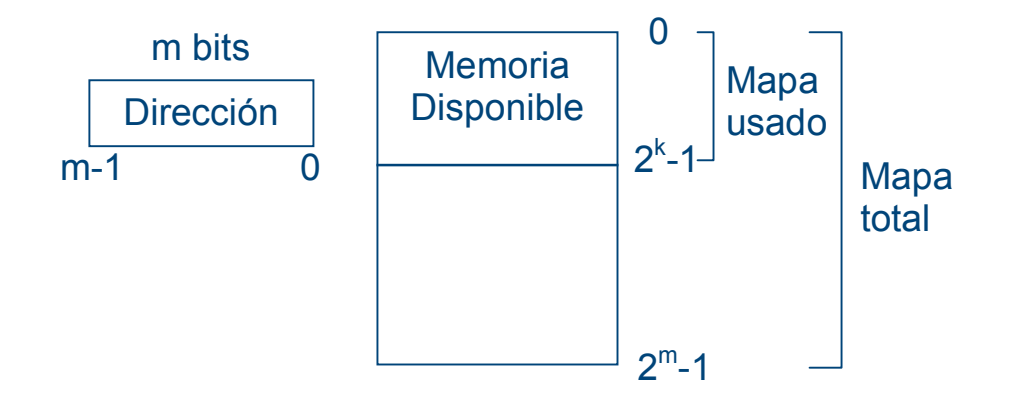

Figura 2: esquema de memoria de un computador.

Las medidas más empleadas para la capacidad de memoria son:

- Kilobyte  $(KB) =$   $2^{10}$  bytes
- Megabyte (MB) =  $2^{20}$  bytes
- Gigabyte (GB) =  $2^{30}$  bytes
- Terabyte (TB) =  $2^{40}$  bytes

#### **Aumento de la memoria en número de direcciones**

Si se desea una memoria de 16Kx8 a partir de módulos de memoria de 8Kx8 para un procesador con un bus de direcciones de 14 bits, se tendrá que definir cuando se accede a un módulo o al otro.

| 8K-1      | Módulo 0 de 8Kx8 |
|-----------|------------------|
| $16K - 1$ | Módulo 0 de 8Kx8 |

Figura 3. Esquema de memoria solicitado

Lo primero es ver si podemos direccionar 16K con 14 bits. Para ello, se sabe que  $16K = 2^{14}$  con lo que si se pueden direccionar los 16K.

Para calcular cuantos módulos hacen falta, en este caso es muy sencillo y se ve a simple vista, se realiza la operación siguiente:

$$
\frac{16k}{8k}x\frac{8}{8} = 2x1 = 2 m\acute{o}dulos de 8kx8
$$

De la ecuación anterior se desprende que se necesitan dos módulos, tal y como reflejaba la figura 3.

Ahora se tiene que ver cuando se accede a un módulo o al otro. Ya que los dos módulos son de 8K, se necesitarán 13 bits del bus de direcciones para poder direccionar en cada módulo esos 8K  $(=2^{13})$ . De esa forma, nos queda únicamente un bit para determinar cuando se accede al módulo cero o al módulo uno.

La información de cómo acceder a los módulos se da en el mapa de memoria, tal y como muestra la tabla siguiente:

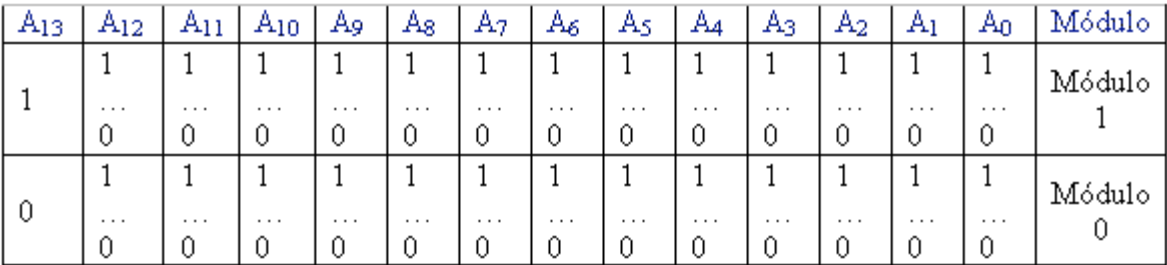

Tabla 1: mapa de memoria de 16Kx8 a partir de dos módulos de 8Kx8

El esquema de memoria quedaría:

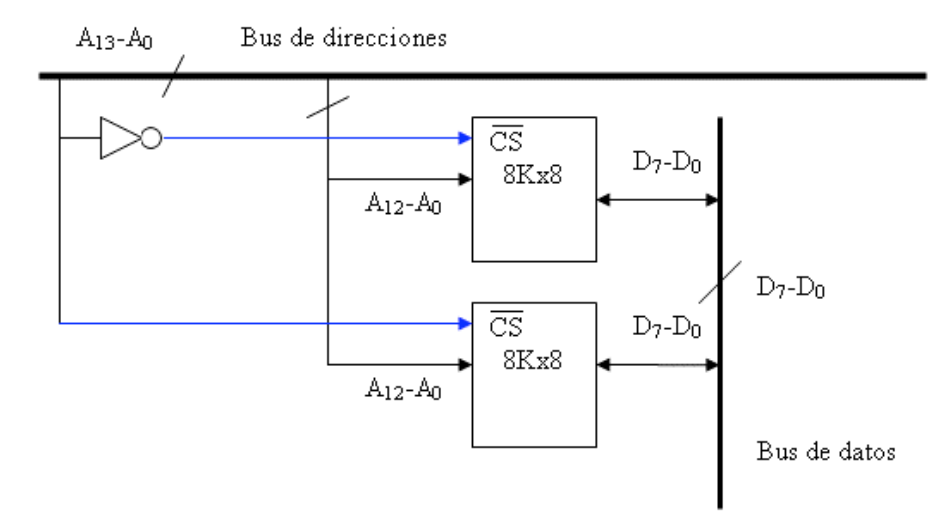

Figura 4 .Esquema de memoria de 16Kx8 a partir de dos módulos de 8Kx8

#### **Aumento de la memoria en el ancho de palabra**

Si se desea una memoria de 16Kx16 a partir de módulos de memoria de 16Kx8 para un procesador con un bus de direcciones de 14 bits, se tendrá que definir cuando se accede a un módulo o al otro y cuantos módulos harán falta.

$$
\frac{16k}{16k}x\frac{16}{8} = 1x2 = 2 \text{ módulos de } 16kx8
$$

En este caso, se deberá acceder a los dos módulos a la vez, dado que en un módulo se almacenarán los 8 bits superiores y en el otro los 8 bits de menor peso. El esquema quedaría de la forma:

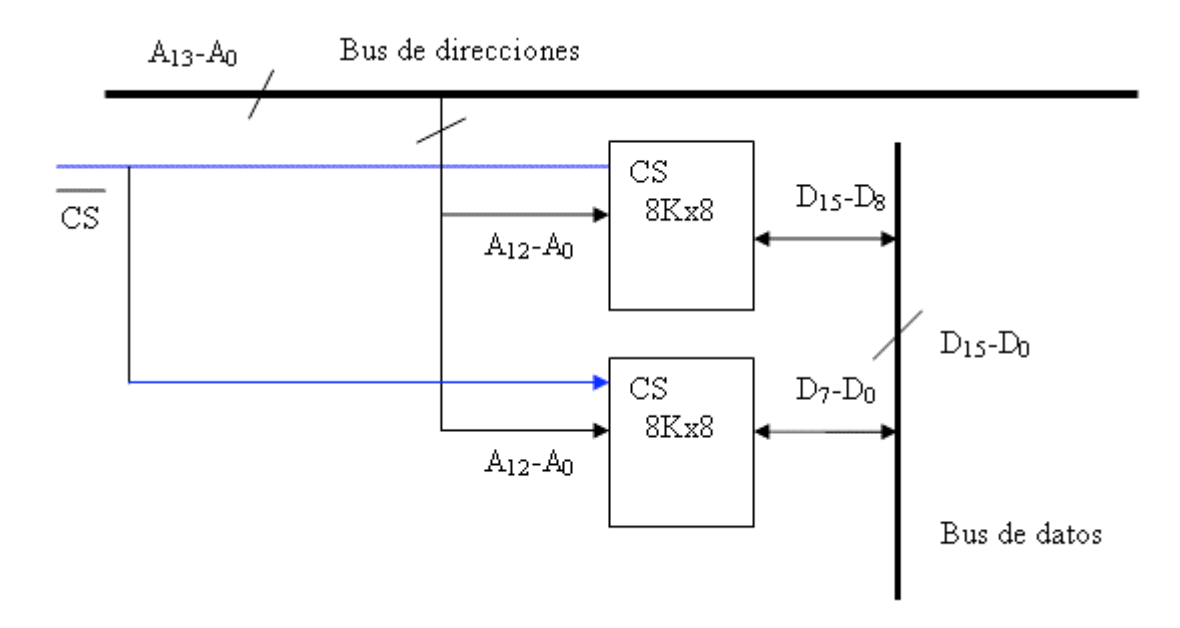

Figura 4 .Esquema de memoria de 16Kx16 con de dos módulos de 16Kx8 También es posible aumentar el tamaño de palabra y el número de posiciones de la memoria combinando los dos esquemas anteriores.

.

.

- 1. Una CPU cuenta con un ancho de palabra de 16 bits. Se quiere dotar a esa CPU de una memoria con las siguientes características:
- 256 Kpalabras (256 K x 16) de memoria ROM.
- 512 Kpalabras (512 K x 16) de memoria RAM.

Diseñar la memoria con el menor número de pastillas, sabiendo que disponemos de las siguientes y que deseamos que la RAM ocupe las posiciones más bajas del mapa de memoria, seguida de la ROM:

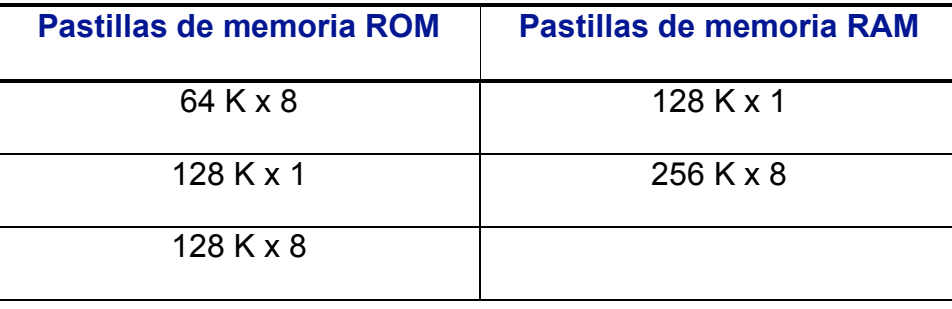

- 2. Una CPU cuenta con un ancho de palabra de 16 bits. Se quiere dotar a esa CPU de una memoria con las siguientes características:
- 512 Kpalabras (512 K x 16) de memoria ROM.
- 256 Kpalabras (256 K x 16) de memoria RAM.

Diseñar la memoria con el menor número de pastillas, sabiendo que disponemos de las siguientes y que deseamos que la RAM ocupe las posiciones más bajas del mapa de memoria, seguida de la ROM:

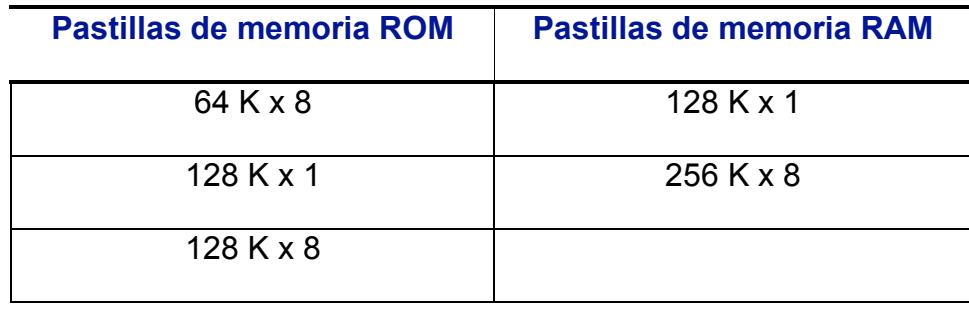

3. La CPU de la figura cuenta con un bus de datos de 16 bits y un bus de direcciones de 20 bits.

Se quiere diseñar un computador con una memoria principal de las siguientes características:

- 256 Kpalabras (256 K x 16) de memoria ROM.
- 512 Kpalabras (512 K x 16) de memoria RAM.

La memoria ROM debe situarse en las posiciones más altas del mapa de memoria direccionable y la memoria RAM debe situarse en las posiciones más bajas.

Diseñar la memoria con el menor número de pastillas sabiendo que disponemos de las siguientes:

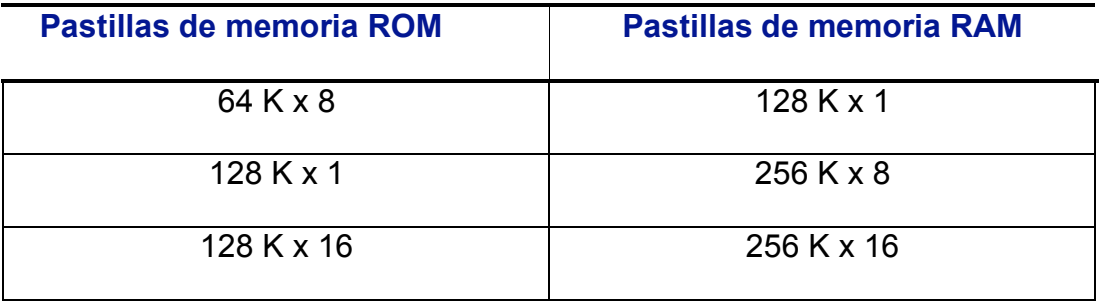

- 4. Realiza el mismo ejercicio que en el caso anterior pero suponiendo que la RAM ocupa las posiciones más altas del mapa de memoria y la ROM las más bajas.
- 5. La CPU de la figura se conecta al bus de datos con 16 bits, además, el bus de direcciones cuenta con 20 bits. Se quiere dotar a esa CPU de una memoria, sin multiplexación de buses, con las siguientes características:
- 128 Kpalabras (128K x 16) de memoria ROM.
- 640 Kpalabras (640K x 16) de memoria RAM.

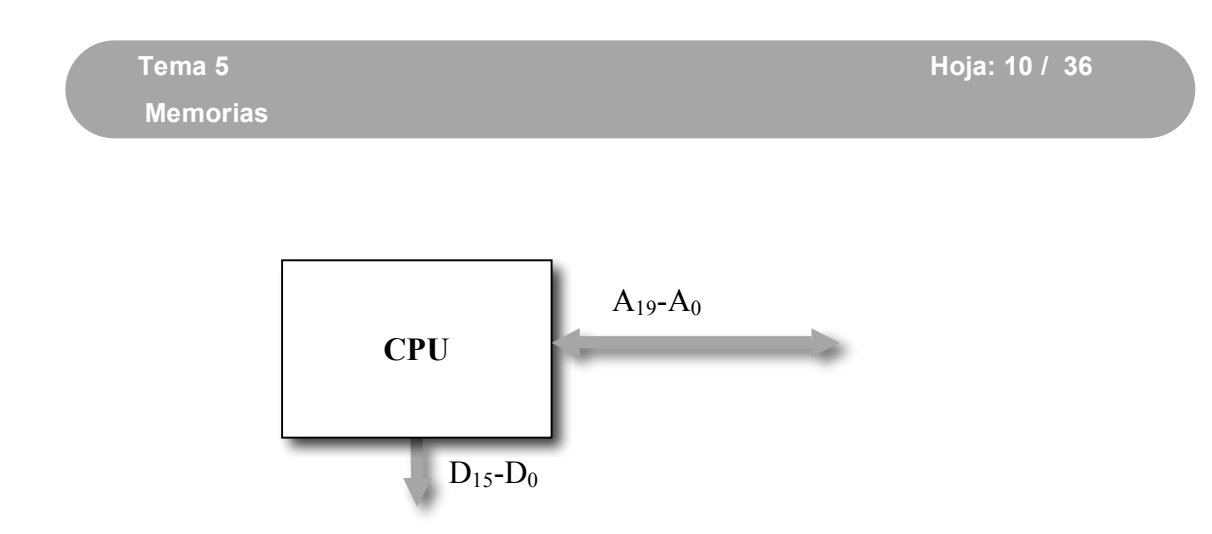

La memoria ROM debe situarse en las posiciones más altas del mapa de memoria direccionable y la memoria RAM debe situarse en las posiciones más bajas.

Diseñar la memoria con el menor número de pastillas sabiendo que disponemos de:

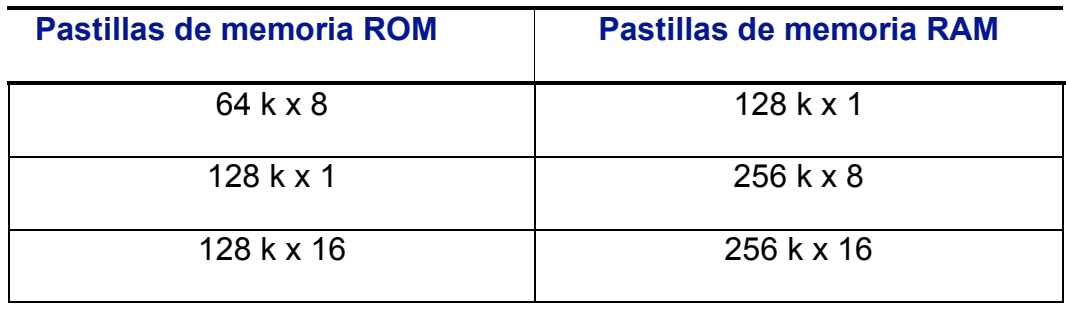

- 6. Realiza el mismo ejercicio que en el caso anterior pero suponiendo que la RAM ocupa las posiciones más altas del mapa de memoria y la ROM las más bajas.
- 7. Una CPU se conecta al bus de datos con 16 bits, además, su bus de direcciones cuenta con 20 bits. Se quiere dotar a esa CPU de una memoria con las siguientes características:
- 640 Kpalabras x 16 de memoria ROM.

 $\equiv$ 

• 384 Kpalabras x 16 de memoria RAM.

La memoria ROM debe situarse en las posiciones más altas del mapa de memoria direccionable y la memoria RAM debe situarse en las posiciones más bajas.

Diseñar la memoria con el menor número de pastillas sabiendo que disponemos de:

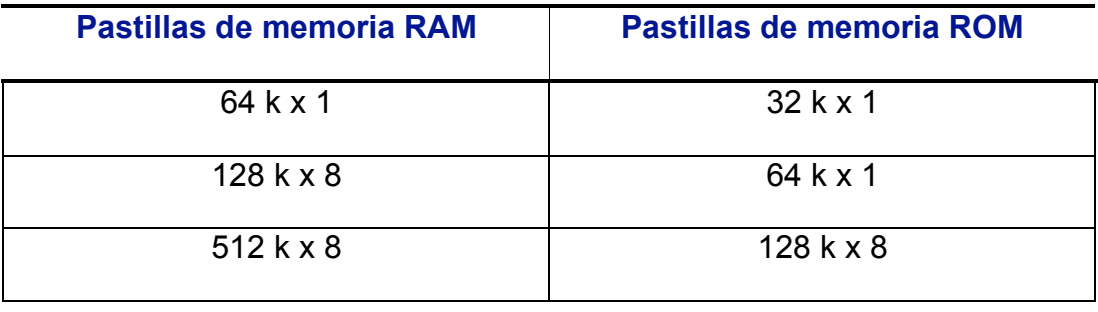

- 8. Realiza el mismo ejercicio que en el caso anterior pero suponiendo que la RAM ocupa las posiciones más altas del mapa de memoria y la ROM las más bajas.
- 9. Se dispone de un PC en el cual el bus de direcciones tiene 32 bits y el ancho de palabra es de 64 bits.

El mapa de memoria de este PC tiene dos secciones:

- El área conocida como memoria convencional (los primeros 640 Kbytes de memoria), utilizada principalmente por el sistema operativo y programas residentes, y
- El área entre de memoria superior (situada a continuación, hasta ocupar 1 Mbyte), reservada para adaptadores hardware y la ROM BIOS, entre otros.

Los primeros 1024 Kbytes de este computador (128 Kpalabras x 64 bits) se distribuyen de la siguiente manera:

- 640 Kbytes de memoria RAM (80 Kpalabras x 64 bits)
- 384 Kbytes de memoria ROM (48 Kpalabras x 64 bits)

Sabiendo que se dispone de módulos de memoria de las siguientes características:

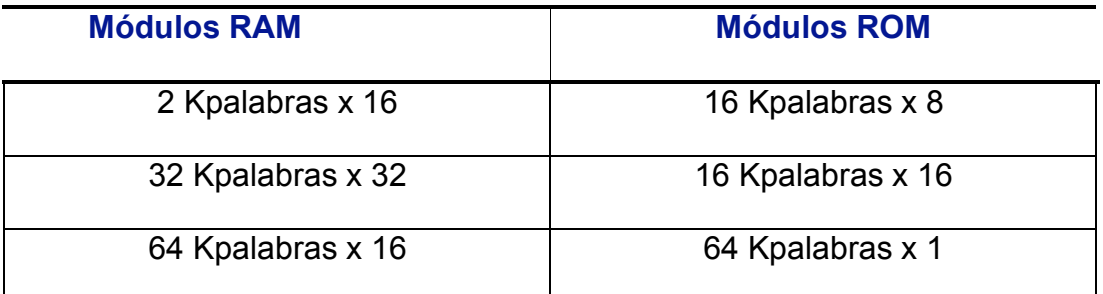

Se pide:

- a. ¿Se podría diseñar un mapa de memoria con el tipo de pastillas disponibles? En el caso de que no sea posible, proponga otra opción.
- b. Indicar cuántos módulos de memoria y de qué características serían necesarios para diseñar el mapa de memoria, utilizando el menor número de pastillas posible.
- c. Realizar el diseño del mapa de memoria del modo que indica la siguiente figura.

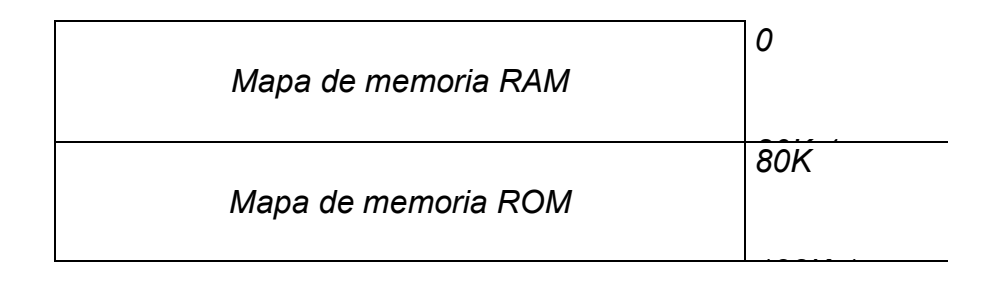

d. *Dibujar el esquema del mapa de memoria resultante*

10.Realizar el mismo ejercicio que en el caso anterior suponiendo que los módulos que se disponen son los siguientes:

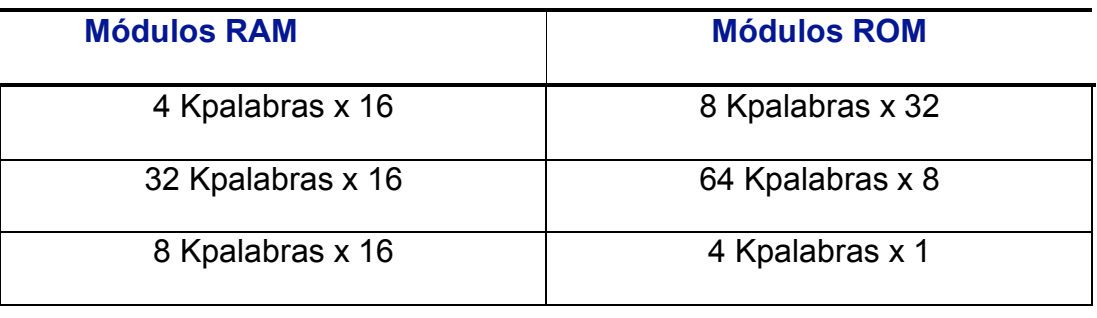

11.Se quiere diseñar una memoria para un circuito electrónico que se adaptará a una tarjeta de felicitación de cumpleaños de forma que al abrirla suene la melodía del cumpleaños feliz. El archivo de sonido es de tipo WAV y ocupa 384 K y el programa que reproducirá la melodía ocupará, como máximo, 128 K.

Además se tienen que tener en cuenta los siguientes puntos:

- El cliente puede pedir que el fichero de sonido sea en formato MP3 192 K con lo que el programa ocupará un máximo de 320 K. Dado que no existirán diferentes tarjetas de felicitación se deberá cambiar el contenido de la memoria.
- Se podrá cambiar las baterías sin que se pierda la información de las memorias.

Se sabe que el bus de datos es de 16 bits y el de direcciones de 20 bits y que se cuenta con los siguientes módulos de memoria disponibles para realizar el circuito:

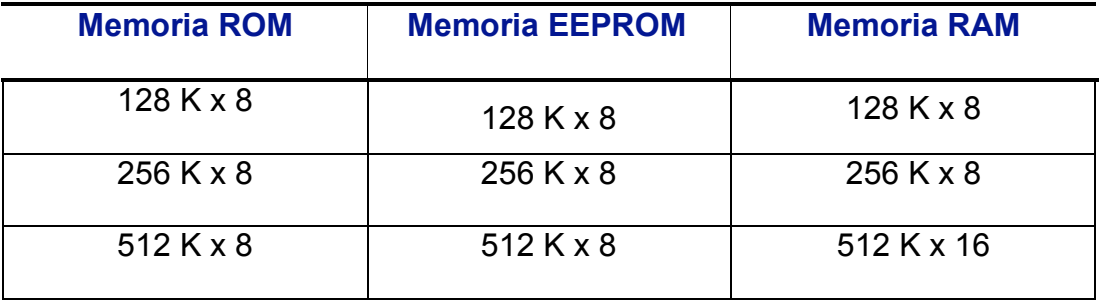

- a. Razonar brevemente el tipo de módulos de memoria que se deberán emplear para realizar el circuito con las especificaciones requeridas.
- b. Calcular el menor número de módulos necesario para realizar las especificaciones anteriores.
- c. Realizar el mapa de memoria con una capacidad máxima para almacenar el fichero de sonido (WAV o MP3) y el programa correspondiente.

# *Solución ejercicio 1*

#### **1. Comprobar que existe solución**

Para poder comprobarlo, debemos fijarnos en el número de bits que tenemos en el bus de direcciones, y ver que con ese número de bits, podemos direccionar todo el mapa de memoria.

El bus de direcciones tiene 20 líneas, desde la  $A_{19}$  hasta la  $A_{0}$ , lo que supone una capacidad de direccionamiento de  $2^{20}$  palabras = 1 Mpalabras. En el caso que nos ocupa, necesitamos direccionar 512 Kpalabras de memoria RAM y 256 Kpalabras de memoria ROM, en total 768 Kpalabras. Por lo tanto, vemos que con los 20 bits del bus de direcciones sí se puede direccionar la memoria que se nos pide.

Por otro lado, tenemos que comprobar que el bus de datos soporte el ancho de una palabra de memoria (16 bits). Por tanto, vamos a suponer que el bus de datos cuenta con 16 líneas, desde la  $D_{15}$  hasta la  $D_0$ .

#### **2. Calcular los módulos de memoria que serán necesarios**

Para la memoria RAM, disponemos de los siguientes módulos de memoria:

•  $128$  K x 1

4 x 16 64 pastillas de128 K x 1 1bit 16 bits x 128 K  $\frac{512 \text{ K}}{400 \text{ K}} \times \frac{16 \text{ bits}}{4 \text{ bits}} = 4 \times 16 =$ 

Con esta posibilidad se necesitarían 4 filas de módulos de 128 K posiciones de memoria (para poder direccionar las 512 K posiciones de memoria) y 16 módulos por cada una de las filas para almacenar los 16 bits que componen una palabra.

Con lo cual, el mapa de memoria RAM resultante contaría con 4 x 16 = 64 pastillas de 128 K x 1.

• 256 K  $\times$  8

 $2 \times 2 = 4$  pastillas de 256 K  $\times$  8 8 bits 16 bits x 256 K  $\frac{512 \text{ K}}{256 \text{ K}} \times \frac{16 \text{ bits}}{2 \text{ bits}} = 2 \times 2 =$ 

#### **Memorias**

Con esta posibilidad se necesitarían 2 filas de módulos de 256 K posiciones de memoria (para poder direccionar las 512 K posiciones de memoria) y 2 módulos por cada una de las filas para almacenar los 16 bits que componen una palabra (en cada uno de los módulos se almacenarán los 8 bits que componen las partes alta y baja de una palabra).

Con lo cual, el mapa de memoria RAM resultante contaría con 2 x 2 = 4 pastillas de 256 K x 8.

Para la memoria ROM, disponemos de los siguientes módulos de memoria:

•  $128 K x 1$ 

$$
\frac{256 \text{ K}}{128 \text{ K}} \times \frac{16 \text{ bits}}{1 \text{ bit}} = 2 \times 16 = 32 \text{ pastillas de } 128 \text{ K} \times 1
$$

 $• 64$  K x 8

$$
\frac{256 \text{ K}}{64 \text{ K}} \times \frac{16 \text{ bits}}{8 \text{ bit}} = 4 \times 2 = 8 \text{ pastillas de } 64 \text{ K} \times 8
$$

•  $128 K x 8$ 

$$
\frac{256 \text{ K}}{128 \text{ K}} \times \frac{16 \text{ bits}}{8 \text{ bits}} = 2 \times 2 = 4 \text{ pastillas de } 128 \text{ K} \times 8
$$

La solución más sencilla es utilizar:

- 2 x 2 = 4 pastillas de 256 K x 8 para la memoria RAM
- 2 x 2 = 4 pastillas de 128 K x 8 para la memoria ROM

#### **3. Diseñar el mapa de memoria**

Para diseñar el mapa de memoria, supondremos que la memoria RAM ocupa las posiciones más bajas del mapa de memoria y que la memoria ROM se encuentra a continuación.

En la siguiente figura se muestra un esquema del mapa de memoria resultante:

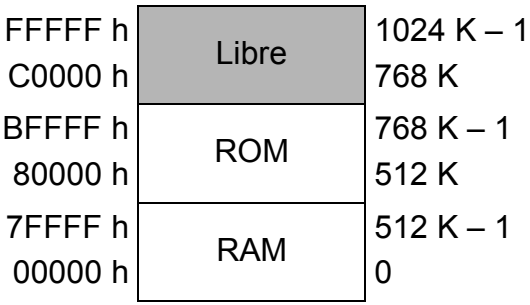

Finalmente, la distribución del mapa de memoria resultante es la que aparece en la siguiente figura:

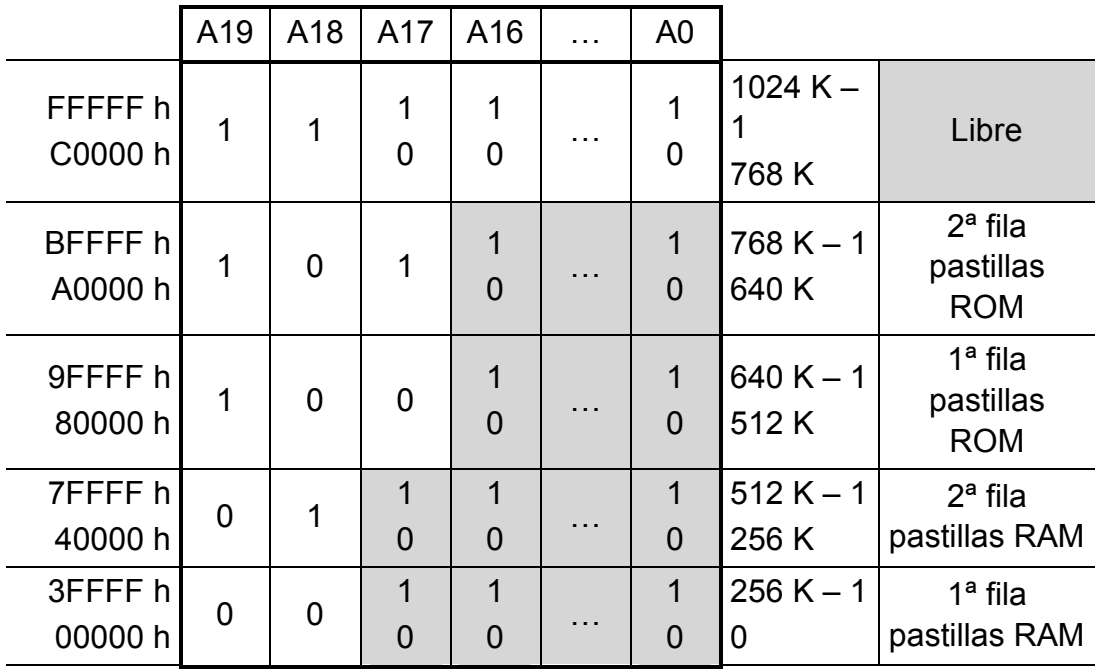

Para poder direccionar las 256 Kpalabras (=  $2^{18}$  Kpalabras) de cada una de las pastillas de memoria RAM necesitaremos 18 bits, que se corresponden con las líneas A<sub>17</sub>..A<sub>0</sub> del bus de direcciones. Mientras que para poder acceder a las 128 Kpalabras (=  $2^{17}$  Kpalabras) de cada una de las pastillas de memoria ROM necesitaremos 17 bits, son las líneas  $A_{16}$ . A<sub>0</sub> del bus de direcciones.

Las líneas  $A_{19}$  y  $A_{18}$  del bus de direcciones, nos permitirán seleccionar la fila de pastillas sobre la que se realizará la lectura o escritura de los datos.

Por otro lado, la primera pastilla de cada fila del mapa de memoria almacenará la parte alta de una palabra y la segunda la parte alta.

#### **4. Dibujar el esquema del mapa de memoria**

Utilizando un decodificador de 3 entradas, líneas  $A_{19}$ ..  $A_{17}$ .

Debemos considerar que en el esquema falta una línea de lectura conectada a todas las pastillas de memoria RAM y ROM y una línea de escritura conectada a todas las pastillas de memoria RAM.

Se utiliza un decodificador de tres entradas  $(A_{19}A_{17})$  y dos puertas OR para seleccionar las filas de pastillas de memoria RAM.

Las filas de memoria ROM se seleccionan con las salidas del decodificador 101 y 100.

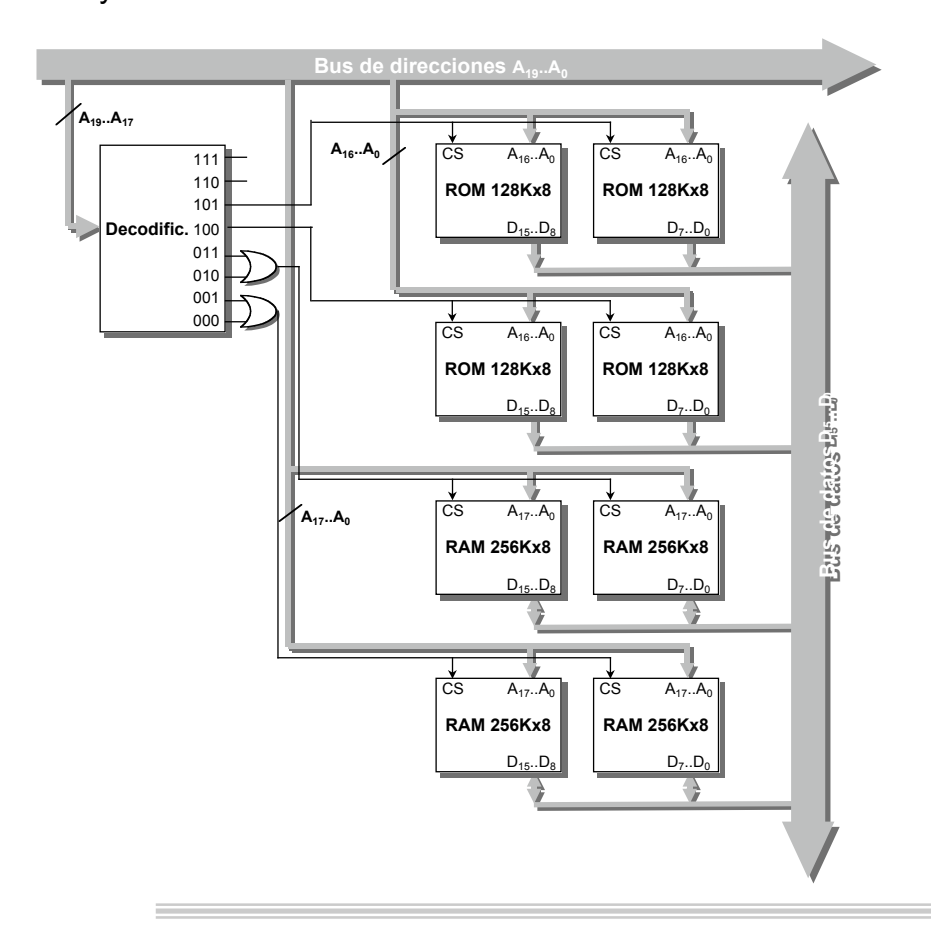

**Estructura de Computadores I. T. I. de Gestión / Sistemas**

# *Solución ejercicio 3*

#### **1. Comprobar que existe solución**

El bus de direcciones tiene 20 líneas, desde la  $A_{19}$  hasta la  $A_{01}$ , lo que supone una capacidad de direccionamiento de  $2^{20}$  palabras = 1 Mpalabras. En el caso que nos ocupa, necesitamos direccionar 512 Kpalabras de memoria RAM y 256 Kpalabras de memoria ROM, en total 768 Kpalabras. Por lo tanto, vemos que con los 20 bits del bus de direcciones sí es posible.

Por otro lado, una dato de memoria puede transmitirse por el bus de dato puesto que cuenta con 16 líneas, desde la  $D_{15}$  hasta la  $D_0$ .

## **2. Calcular los módulos de memoria que serán necesarios**

Para la memoria RAM, disponemos de los siguientes módulos de memoria:

128 K x 1

4 x 16 64 pastillas de128 K x 1 1bit 16 bits x 128 K  $\frac{512 \text{ K}}{400 \text{ K}} \times \frac{16 \text{ bits}}{4 \text{ bits}} = 4 \times 16 =$ 

256 K x 8

 $2 \times 2 = 4$  pastillas de 256 K  $\times 8$ 8 bits 16 bits x 256 K  $\frac{512 \text{ K}}{258 \text{ K}} \times \frac{16 \text{ bits}}{2 \text{ bits}} = 2 \times 2 =$ 

256 K x 16

2 x 1 2 pastillas de 256 K x 16 16 bits 16 bits x 256 K  $\frac{512 \text{ K}}{258 \text{ K}} \times \frac{16 \text{ bits}}{48 \text{ bits}} = 2 \times 1 =$ 

# **Memorias**

Para la memoria ROM, disponemos de los siguientes módulos de memoria:

128 K x 1

$$
\frac{256 \text{ K}}{128 \text{ K}} \times \frac{16 \text{ bits}}{1 \text{ bit}} = 2 \times 16 = 32 \text{ pastillas de } 128 \text{ K} \times 1
$$

64 K x 8

4 x 2 = 8 pastillas de 64 K x 8 8 bits 16 bits x 64 K  $\frac{256 \text{ K}}{0.4 \text{ K}} \times \frac{16 \text{ bits}}{0 \text{ bits}} = 4 \times 2 =$ 

128 K x 16

2 x 1 = 2 pastillas de 128 K x 16 16 bits 16 bits x 128 K  $\frac{256 \text{ K}}{488 \text{ K}} \times \frac{16 \text{ bits}}{48 \text{ bits}} = 2 \times 1 =$ 

- 2 x 1 = 2 pastillas de 256 K x 16 para la memoria RAM
- 2 x 1 = 2 pastillas de 128 K x 16 para la memoria ROM

#### **3. Diseñar el mapa de memoria**

En la siguiente figura se muestra un esquema del mapa de memoria resultante:

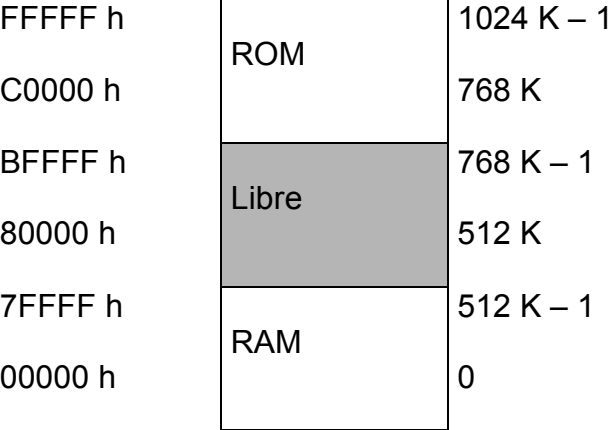

La distribución del mapa de memoria resultante es la que aparece a continuación:

**Memorias**

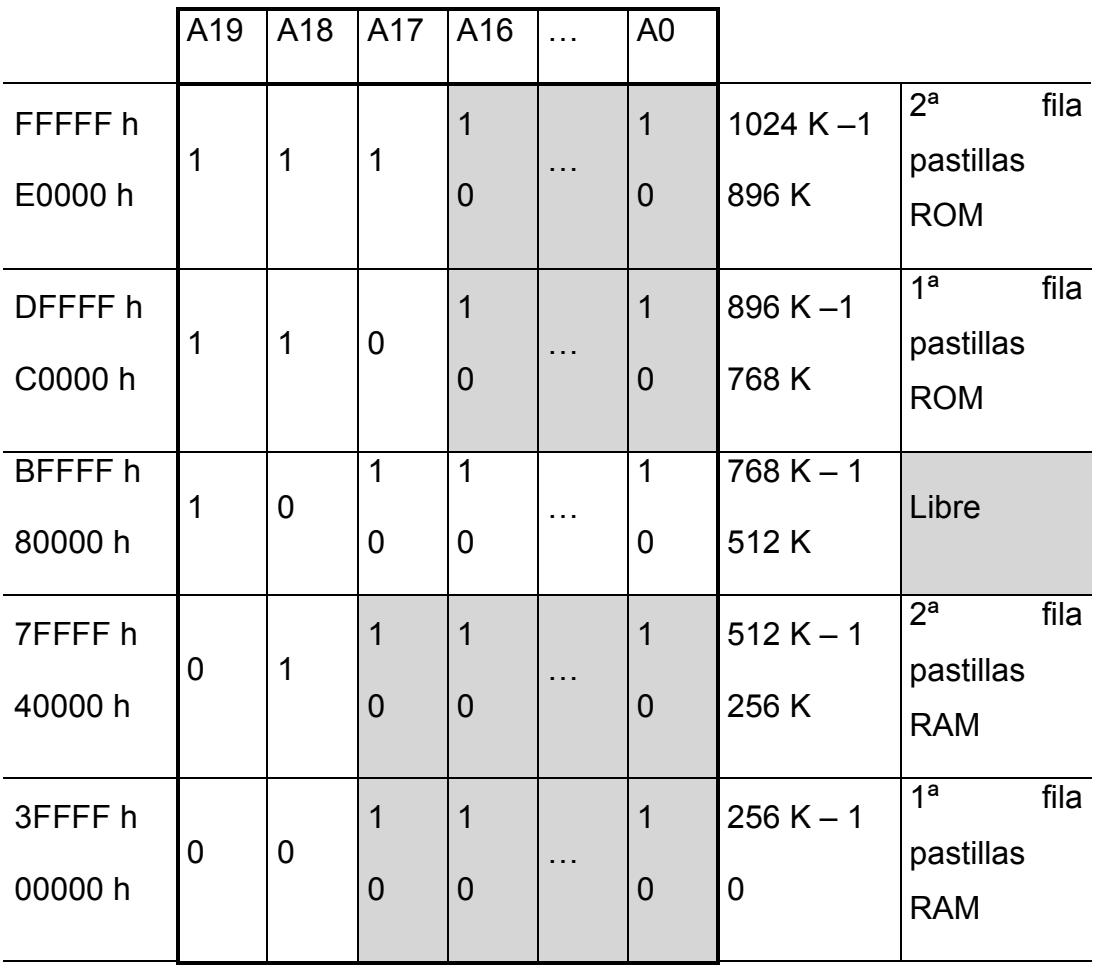

Para poder direccionar las 256 Kpalabras (=  $2^{18}$  Kpalabras) de cada una de las pastillas de memoria RAM necesitaremos 18 bits, que se corresponden con las líneas  $A_{17}$ . A<sub>0</sub> del bus de direcciones. Mientras que para poder acceder a las 128 Kpalabras (=  $2^{17}$  Kpalabras) de cada una de las pastillas de memoria ROM necesitaremos 17 bits, son las líneas  $A_{16}$ .  $A_0$  del bus de direcciones.

Las líneas A<sub>19</sub> y A<sub>18</sub> del bus de direcciones, nos permitirán seleccionar la fila de pastillas sobre la que se realizará la lectura o escritura de los datos.

### **4. Dibujar el esquema del mapa de memoria**

Utilizando un decodificador de 2 entradas, líneas  $A_{19}$  ..  $A_{18}$  debemos considerar que faltaría añadir una línea de lectura conectada a todas las pastillas de memoria RAM y ROM y una línea de escritura conectada a todas las pastillas de memoria RAM.

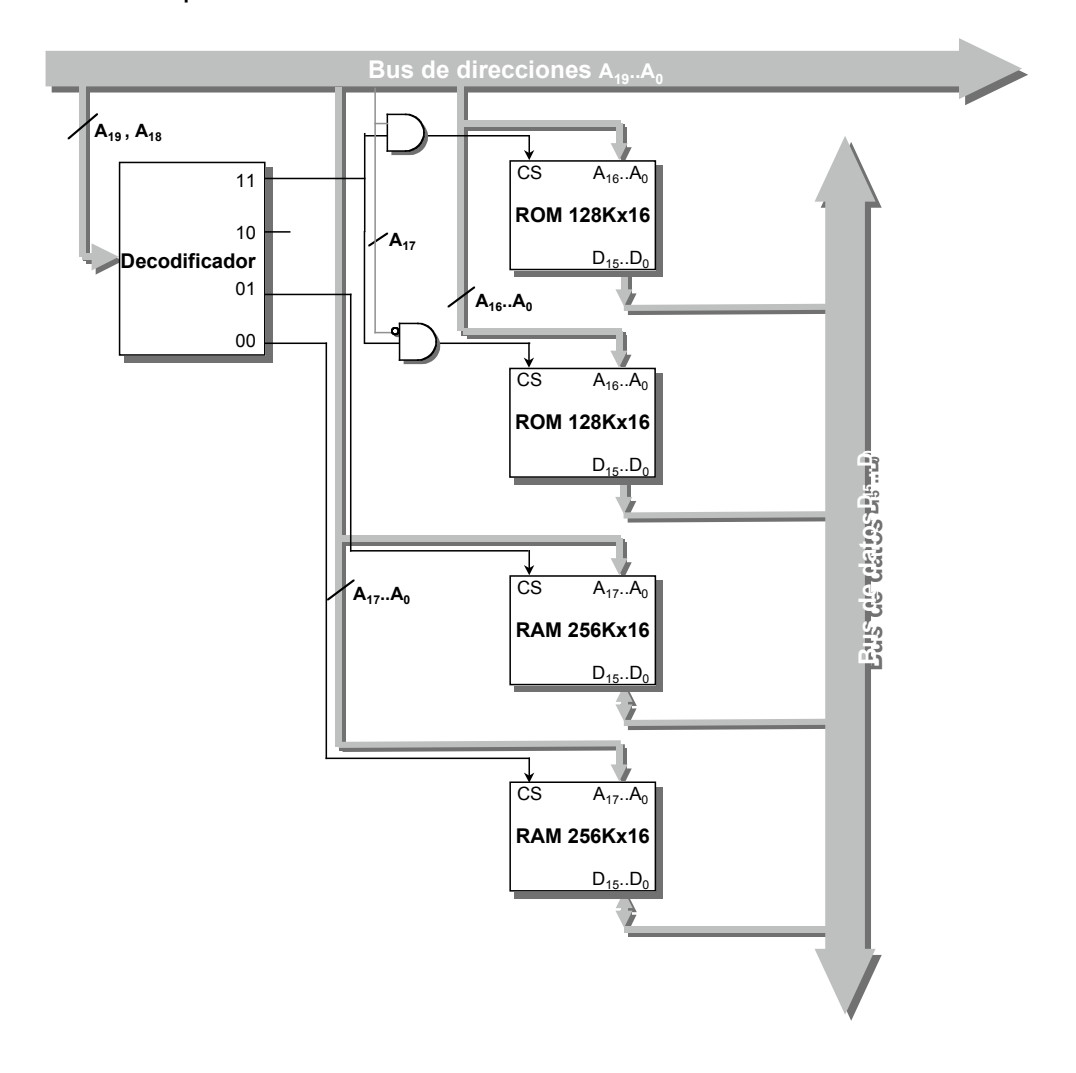

# *Solución ejercicio 5*

#### **1. Comprobar que existe solución**

El bus de direcciones tiene 20 líneas, desde la  $A_{19}$  hasta la  $A_{0}$ , lo que supone una capacidad de direccionamiento de  $2^{20}$  palabras = 1 Mpalabras. En el caso que nos ocupa, necesitamos direccionar 640 Kpalabras de memoria RAM y 128 Kpalabras de memoria ROM, en total 768 Kpalabras. Por lo tanto, vemos que con los 20 bits del bus de direcciones sí es posible.

# **2. Calcular los módulos de memoria que serán necesarios**

Para la memoria RAM, disponemos de los siguientes módulos de memoria:

128 K x 1

5 x 16 = 80 pastillas de 128 K x 1 1bit 16 bits x 128 K  $\frac{640 \text{ K}}{400 \text{ K}}$  x  $\frac{16 \text{ bits}}{4 \text{ bits}}$  = 5 x 16 =

256 K x 8

 $3 \times 2 = 6$  pastillas de 256 K  $\times 8$ 8 bits 16 bits x 256 K  $\frac{640 \text{ K}}{256 \text{ K}} \times \frac{16 \text{ bits}}{2 \text{ bits}} = 3 \times 2 =$ 

256 K x 16

$$
\frac{640 \text{ K}}{256 \text{ K}} \times \frac{16 \text{ bits}}{16 \text{ bits}} = 3 \times 1 = 3 \text{ pastillas de } 256 \text{ K} \times 16
$$

Para la memoria ROM, disponemos de los siguientes módulos de memoria:

128 K x 1

$$
\frac{128 \text{ K}}{128 \text{ K}} \times \frac{16 \text{ bits}}{1 \text{ bit}} = 1 \times 16 = 16 \text{ pastillas de } 128 \text{ K} \times 1
$$

64 K x 8

 $2 \times 2 = 4$  pastillas de 64 K  $\times$  8 8 bits 16 bits x 64 K  $\frac{128 \text{ K}}{0.4 \text{ K}} \times \frac{16 \text{ bits}}{0 \text{ bits}} = 2 \times 2 =$ 

128 K x 16

$$
\frac{128 \text{ K}}{128 \text{ K}} \times \frac{16 \text{ bits}}{16 \text{ bits}} = 1 \times 1 = 1 \text{ pastilla de } 128 \text{ K} \times 16
$$

- 3 x 1 = 3 pastillas de 256 K x 16 para la memoria RAM
- 1 x 1 = 1 pastilla de 128 K x 16 para la memoria ROM

# **3. Diseñar el mapa de memoria**

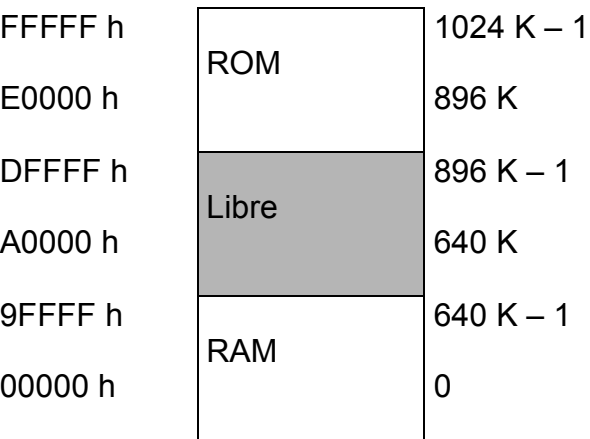

**Memorias**

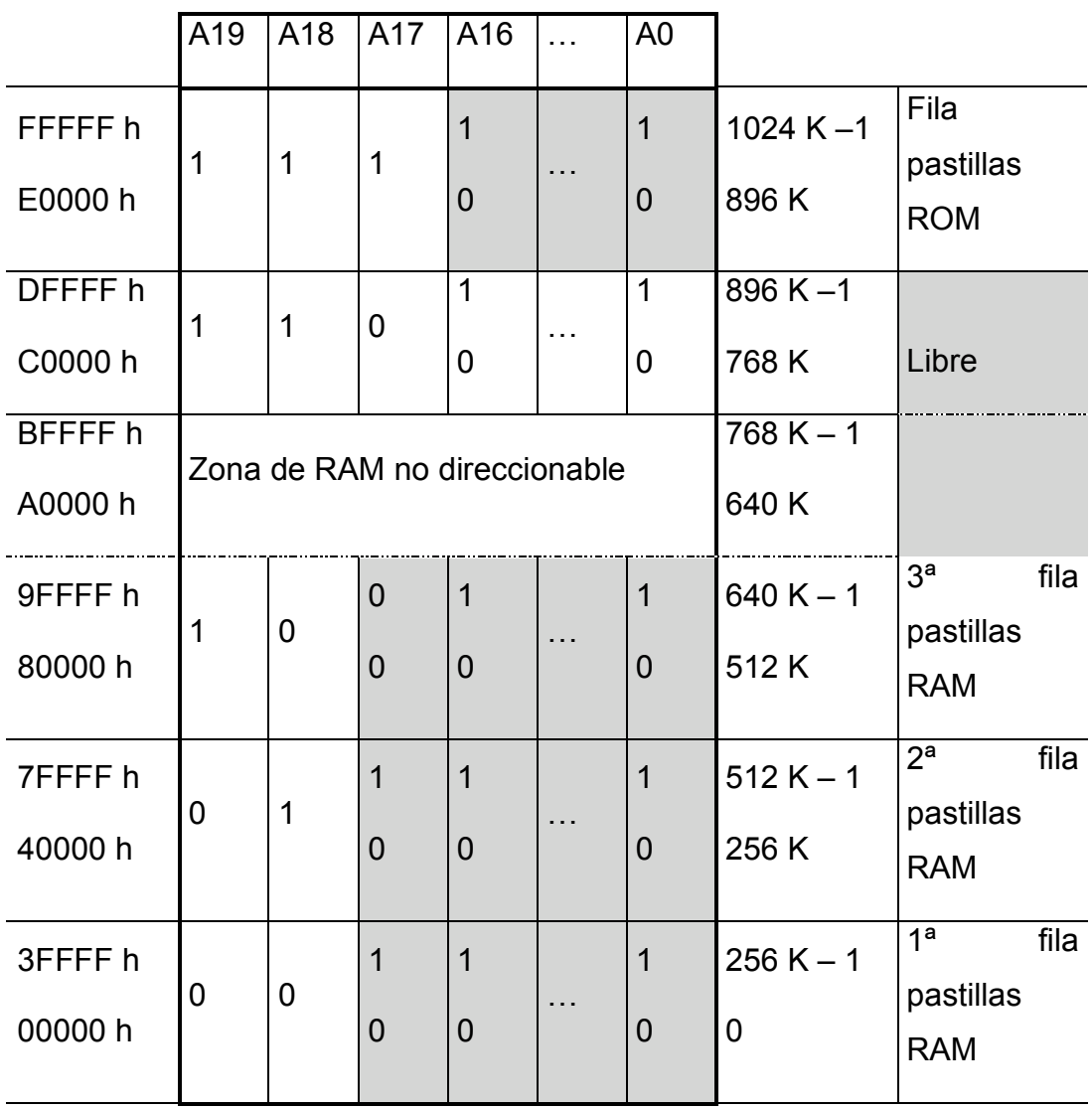

Como puede observarse en el mapa de memoria, la tercera fila de pastillas de memoria RAM no se utiliza de manera completa.

Para poder direccionar las 256 Kpalabras (= 218 Kpalabras) de cada una de las pastillas de memoria RAM necesitaremos 18 bits, que se corresponden con las líneas A<sub>17</sub>..A<sub>0</sub> del bus de direcciones. Mientras que para poder acceder a las 128 Kpalabras (=  $2^{17}$  Kpalabras) de cada una de las pastillas de memoria ROM necesitaremos 17 bits, son las líneas  $A_{16}$ .  $A_0$  del bus de direcciones.

Las líneas  $A_{19}$  y  $A_{18}$  del bus de direcciones, nos permitirán seleccionar la fila de pastillas sobre la que se realizará la lectura o escritura de los datos.

## **4. Dibujar el esquema del mapa de memoria**

En la siguiente figura se muestra el esquema correspondiente a utilizar un decodificador de 2 entradas, líneas  $A_{19}$  ..  $A_{18}$ . Debemos considerar que faltaría añadir una línea de lectura conectada a todas las pastillas de memoria RAM y ROM y una línea de escritura conectada a todas las pastillas de memoria RAM.

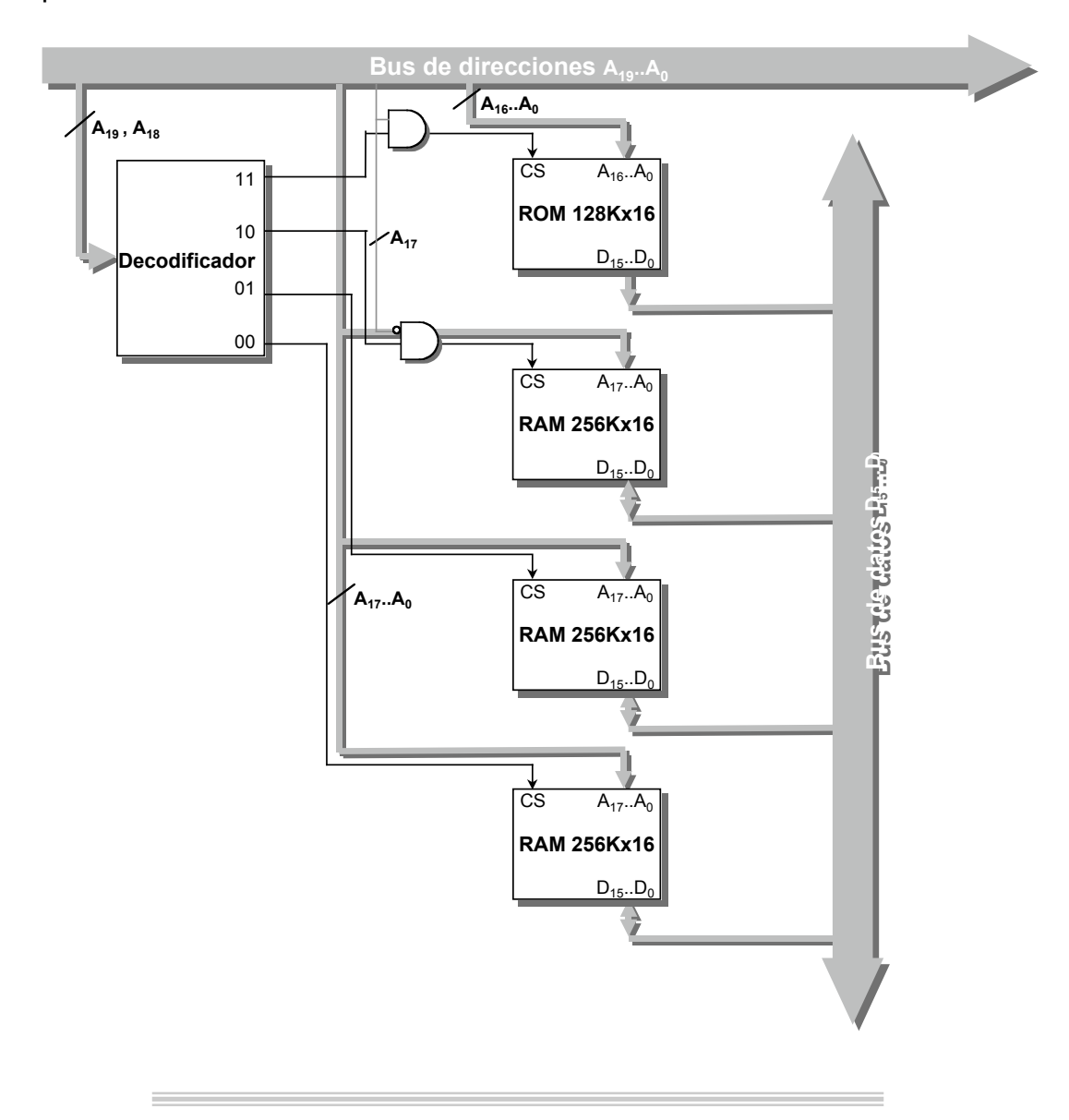

# *Solución ejercicio 7*

## **1. Comprobar que existe solución**

El bus de direcciones tiene 20 líneas, desde la  $A_{19}$  hasta la  $A_{0}$ , lo que supone una capacidad de direccionamiento de  $2^{20}$  palabras = 1 Mpalabras. En el caso que nos ocupa, necesitamos direccionar 640 Kpalabras de memoria ROM y 384 Kpalabras de memoria RAM, en total 1024 Kpalabras. Por lo tanto, vemos que con los 20 bits del bus de direcciones sí se puede direccionar la memoria que se nos pide.

# **2. Calcular los módulos de memoria que serán necesarios**

Para la memoria RAM, disponemos de los siguientes módulos de memoria:

64 K x 1

$$
\frac{384 \text{ K}}{64 \text{ K}} \times \frac{16 \text{ bits}}{1 \text{ bit}} = 6 \times 16 = 96 \text{ pastillas de } 64 \text{ K} \times 1
$$

512 K x 8

 $1x 2 = 2$  pastillas de 512 K x 8 8 bits 16 bits x 512 K  $\frac{384 \text{ K}}{548 \text{ K}} \times \frac{16 \text{ bits}}{8 \text{ bits}} = 1 \times 2 =$ 

128 K x 8

 $3 \times 2 = 6$  pastillas de 128 K  $\times$  8 8 bits 16 bits x 128 K  $\frac{384 \text{ K}}{488 \text{ K}} \times \frac{16 \text{ bits}}{8 \text{ bits}} = 3 \times 2 =$ 

Para la memoria ROM, disponemos de los siguientes módulos de memoria:

32 K x 1

20 x 16 320 pastillas de 32K x 1 1bit 16 bits x 32 K  $\frac{640 \text{ K}}{20 \text{ K}}$  x  $\frac{16 \text{ bits}}{4 \text{ bits}}$  = 20 x 16 =

64 K x 1

$$
\frac{640 \text{ K}}{64 \text{ K}} \times \frac{16 \text{ bits}}{1 \text{ bit}} = 10 \times 16 = 160 \text{ pastillas de } 64 \text{ K} \times 1
$$

128 K x 8

$$
\frac{640 \text{ K}}{128 \text{ K}} \times \frac{16 \text{ bits}}{8 \text{ bits}} = 5 \times 2 = 10 \text{ pastillas de } 128 \text{ K} \times 8
$$

La solución más sencilla es utilizar:

- 1 x 2 = 2 pastillas de 512 K x 8 para la memoria RAM
- 5 x 2 = 10 pastillas de 128 K x 8 para la memoria ROM

## **3. Diseñar el mapa de memoria**

En las siguientes figuras se muestra un esquema del mapa de memoria resultante:

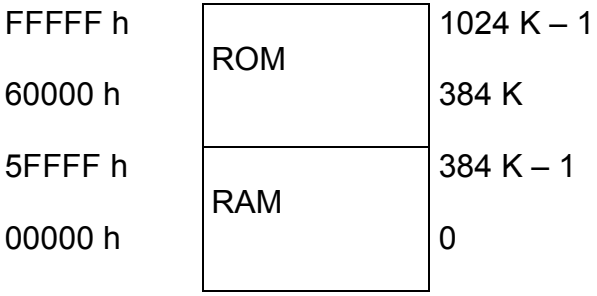

**Memorias**

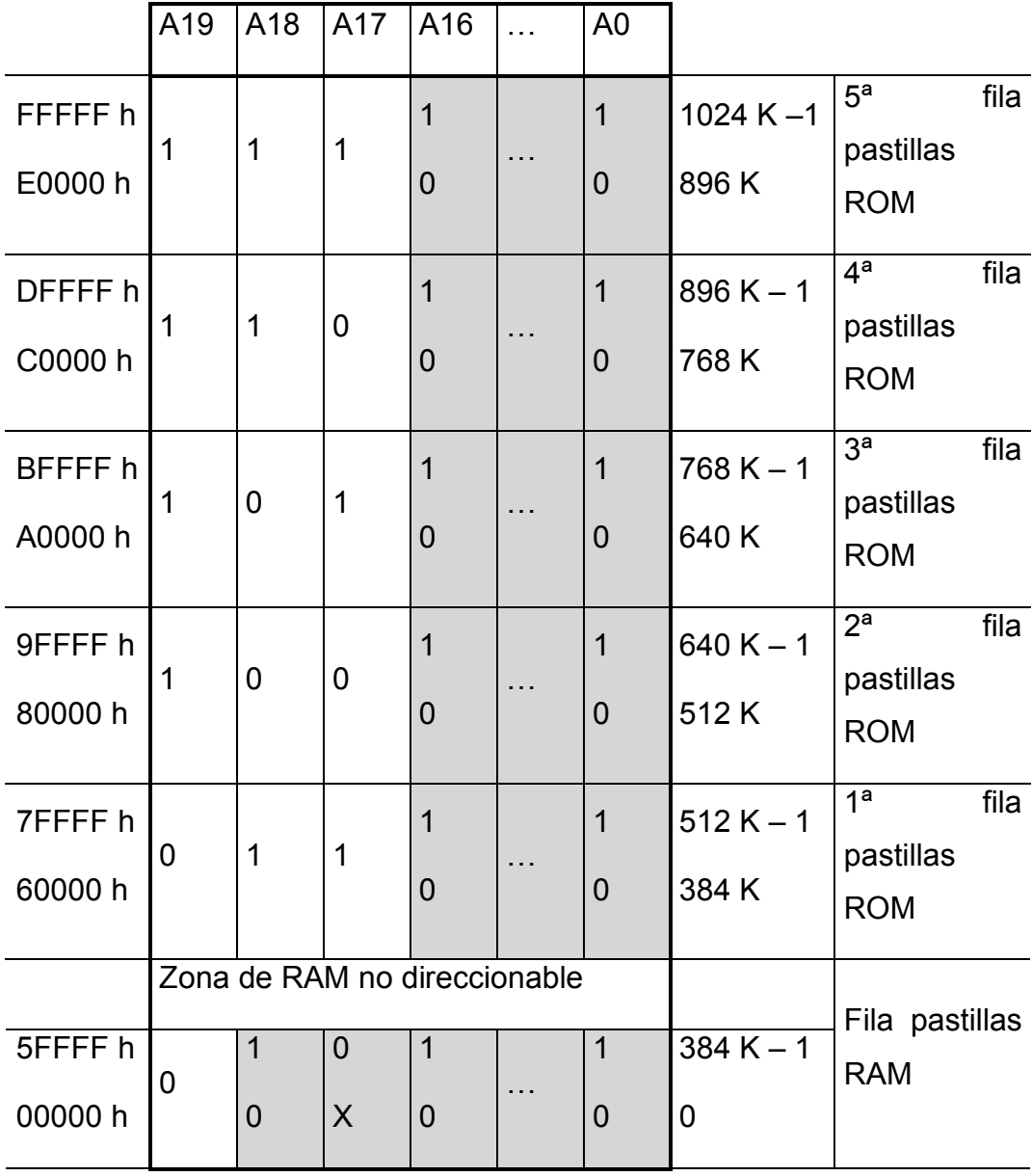

Como puede observarse en el mapa de memoria anterior, existe una zona de las pastillas de memoria RAM que no va a poder utilizarse para almacenar datos.

Para poder direccionar las 512 Kpalabras (=  $2^{19}$  Kpalabras) de cada una de las pastillas de memoria RAM necesitaremos 19 bits, que se corresponden con las líneas  $A_{18}$ . A<sub>0</sub> del bus de direcciones. Mientras que para poder acceder a las 128 Kpalabras (=  $2^{17}$  Kpalabras) de cada una de las pastillas de memoria ROM necesitaremos 17 bits, son las líneas  $A_{16}$ . A<sub>0</sub> del bus de direcciones.

Las líneas  $A_{19}$  y  $A_{18}$  del bus de direcciones, nos permitirán seleccionar la fila de pastillas sobre la que se realizará la lectura o escritura de los datos.

Por otro lado, la primera pastilla de cada fila del mapa de memoria almacenará la parte alta de una palabra y la segunda la parte alta.

# **4. Dibujar el esquema del mapa de memoria**

El esquema de éste mapa de memoria admite diferentes soluciones, la solución elegida utiliza un decodificador de 3 entradas, líneas  $A_{19}$ ..  $A_{17}$ , tal y como se muestra en la siguiente figura.

Debemos considerar que en ambos esquemas falta una línea de lectura conectada a todas las pastillas de memoria RAM y ROM y una línea de escritura conectada a todas las pastillas de memoria RAM

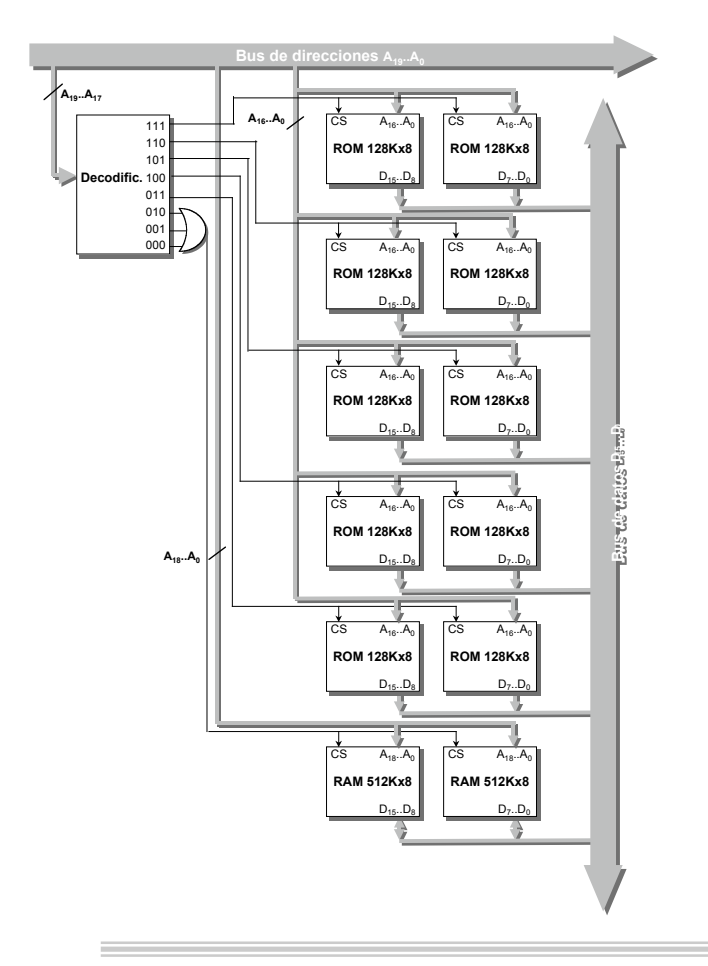

# *Solución ejercicio 9*

# *Apartado a)*

El bus de direcciones tiene 32 líneas, lo cual permite direccionar hasta  $2^{32}$ = 4Gpalabras de memoria. En el caso propuesto se trata de realizar una memoria de 128Kpalabras, para lo cual sólo son necesarias 17 líneas, ya que  $2^{17}$  = 128 Kpalabras.

Por otro lado, también hay que comprobar que el bus de datos proporciona el ancho de palabra suficiente. El bus de datos tiene 64 bits de ancho de palabra y la palabra de memoria es de 64 bits.

Por tanto, sí, es posible diseñar dicho mapa de memoria.

# *Apartado b)*

Para la memoria RAM, se dispone de los siguientes módulos de memoria:

2 Kpalabras x 16

32 Kpalabras x 32

64 Kpalabras x 16

Realizando los siguientes cálculos:

 $1,25 x 4 = 2 x 4 = 8$  módulos de memoria 16 64 64 80  $40$  x 4 = 160 módulos de memoria 16 64 2 80  $x \frac{64}{10} = 1,25 \times 4 = 2 \times 4 =$ = = = **2,5 x 2 3 x 2 6 módulos de memoria**  $x \frac{34}{10} = 40 \times 4 =$ *Kpalabras Kpalabras Kpalabras Kpalabras* **32 64 x 32 Kpalabras 80 Kpalabras**

Para la memoria ROM, se dispone de los siguientes módulos de memoria:

16 Kpalabras x 8

16 Kpalabras x 16

64 Kpalabras x 1

Realizando los siguientes cálculos:

$$
\frac{48 \text{ Kpalabras}}{16 \text{ Kpalabras}} \times \frac{64}{8} = 3 \times 8 = 24 \text{ módulos de memoria}
$$
\n
$$
\frac{48 \text{ Kpalabras}}{16 \text{ Kpalabras}} \times \frac{64}{16} = 3 \times 4 = 12 \text{ módulos de memoria}
$$
\n
$$
\frac{48 \text{ Kpalabras}}{64 \text{ Kpalabras}} \times \frac{64}{1} = 0.75 \times 64 = 1 \times 64 = 64 \text{ módulos de memoria}
$$

Utilizando el menor número de módulos posibles, el mapa de memoria quedaría definido por las siguientes pastillas de memoria:

- 6 RAM de 32 Kpalabras x 32, distribuidos en 3 filas y 2 columnas.
- 12 ROM de 16 Kpalabras x 16, distribuidos en 3 filas y 4 columnas.

## *Apartado c)*

Para diseñar el mapa de memoria, es preciso averiguar el número de líneas que se necesitan para direccionar cada pastilla de memoria:

Módulos RAM de 32 Kpalabras x 32:

32 Kpalabras ≤  $2^{n}$  → para direccionar 32 Kpalabras se necesitan n=15 bits, es decir, las líneas  $A_0$ .  $A_{14}$ , para cada una de las pastillas de memoria RAM.

Las pastillas de la última fila de memoria RAM no se utilizarán completamente, sino que sólo será preciso utilizar las primeras 16 Kpalabras de dichos módulos de memoria.

Módulos ROM de 16 Kpalabras x 16:

16 Kpalabras ≤  $2^{n}$  → para direccionar 16 Kpalabras se necesitan n=14 bits, es decir, las líneas  $A_0.A_{13}$ , para cada una de las pastillas de memoria ROM.

En este caso se utilizan completamente todos los módulos de memoria.

Además, por el apartado a), sabemos que se necesitan 17 líneas para direccionar el primer Mbyte del mapa de memoria propuesto. Por tanto, el mapa de memoria queda de la siguiente manera:

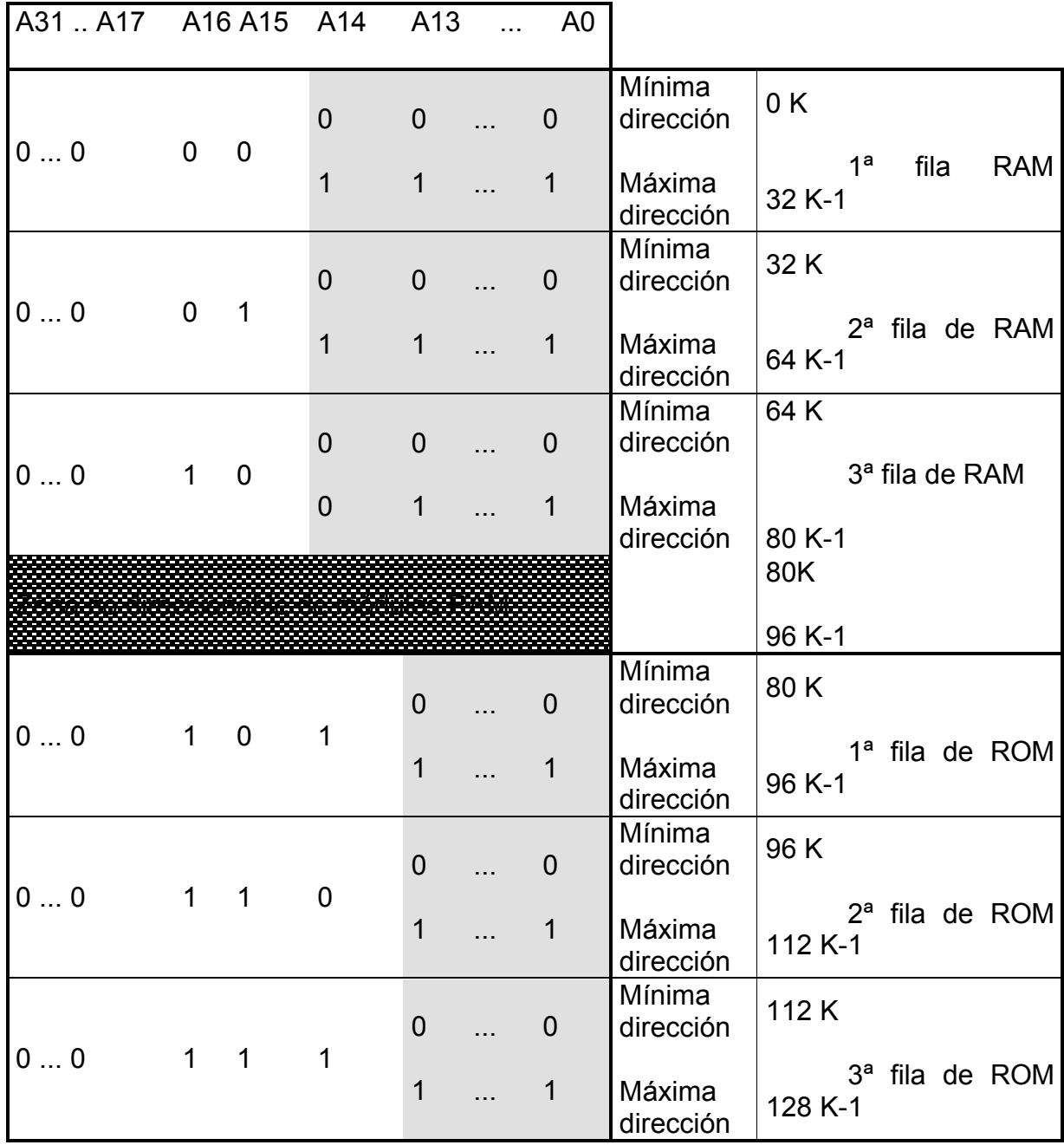

### *Apartado d)*

A continuación se muestra un mapa de memoria simplificado, puesto que se ha utilizado un solo decodificador, que permite seleccionar únicamente la zona de memoria requerida en el problema. Además, por simplicidad, se han eliminado las líneas de lectura/escritura para la memoria RAM y la línea de lectura para la memoria ROM.

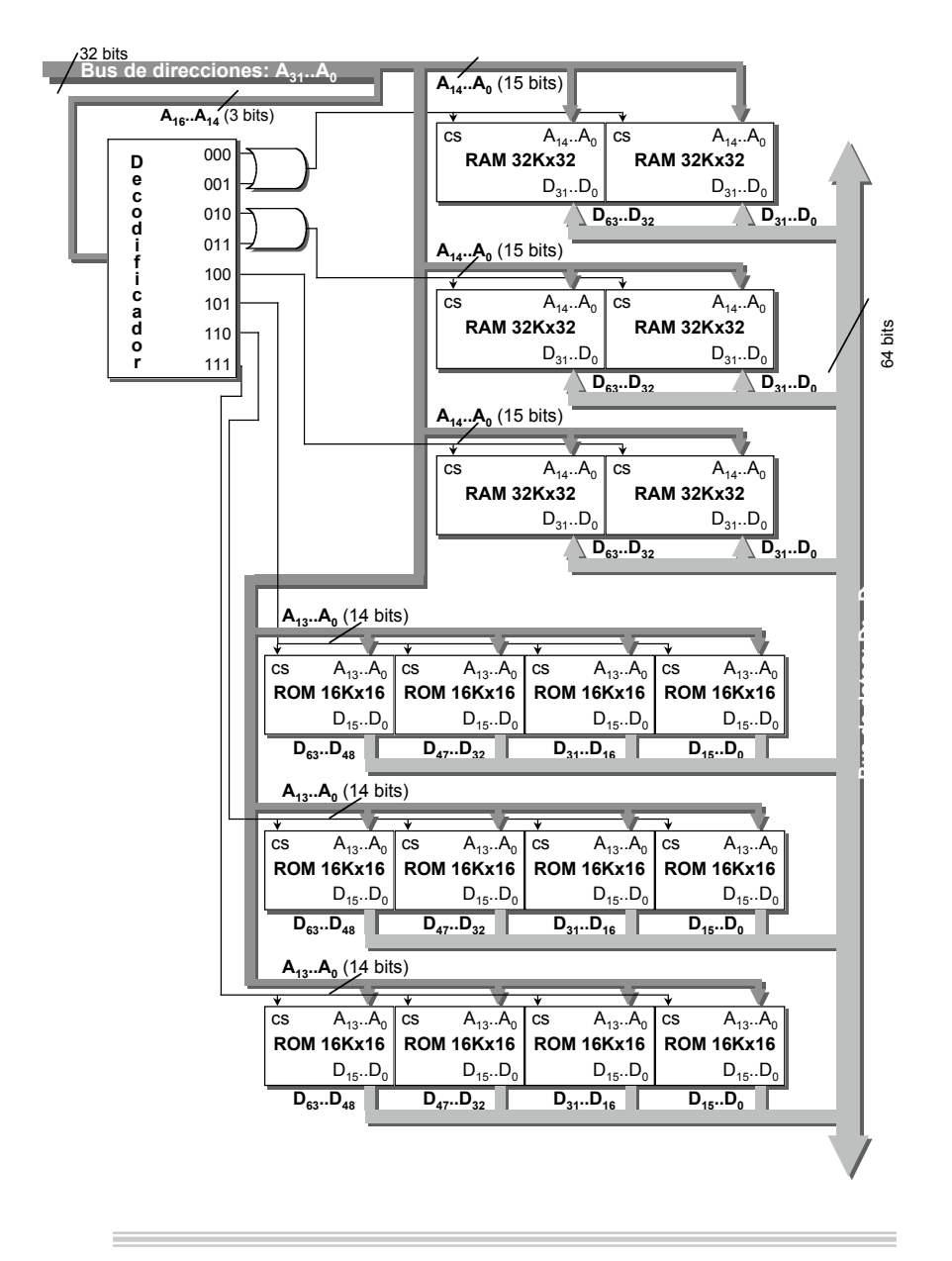

# *Solución ejercicio 11 Apartado a)*

Dado que el contenido de la memoria se podrá cambiar a petición del cliente y que el contenido de la memoria debe permanecer aunque se cambie la pila, se necesitará una memoria permanente de tipo EEPROM.

# *Apartado b)*

En los dos casos, las especificaciones de memoria, nos dan una necesidad de 512K.

Como el bus de direcciones es de 20 bits que permite direccionar un máximo de 1M x 16. podremos direccionar los 512K que nos piden (solamente 19 bits A18-A0)

El menor número de módulos de memoria, dado que tenemos que escoger la opción de módulos EEPROM se da con dos módulos de 512K x 8 (tipo EEPROM)

# *Apartado c)*

El mapa de memoria es el que se requiere para poder direccionar una pastilla de 512Kx8 de EEPROM. Es decir, tendré una fila formada por dos pastillas de memoria que se direccionarán a la vez, una contendrá los 8 bits superiores y otra los 8 bits inferiores de cada dirección.

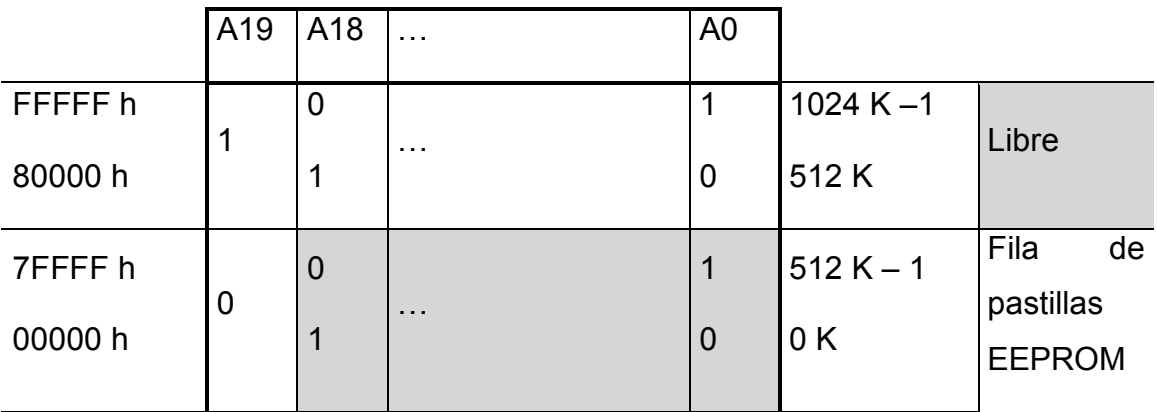

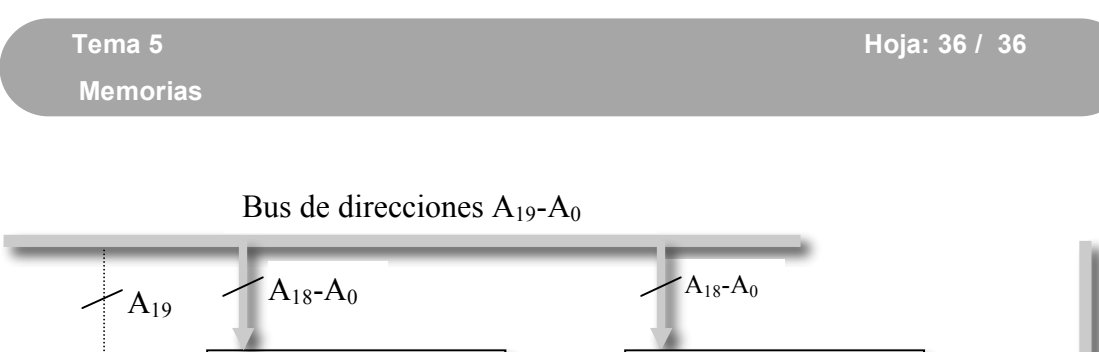

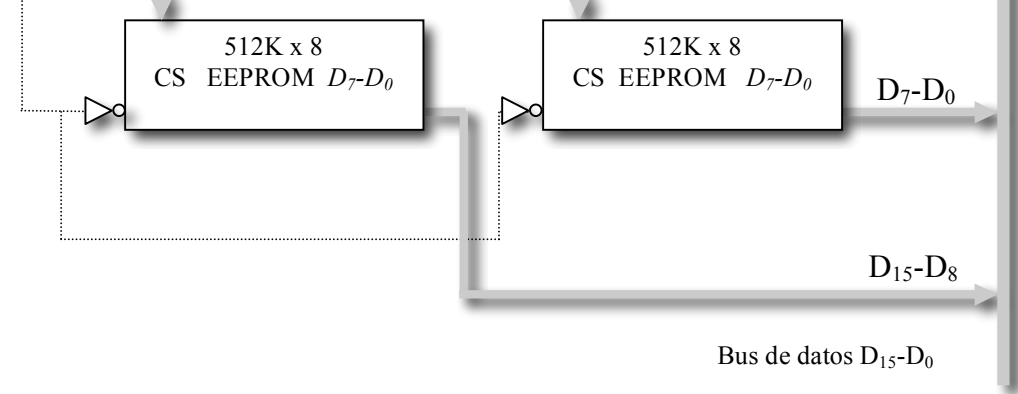